# MAPA DE OPERAÇÃO ESTÚDIO DE MÚSICA UFES

### DIAGRAMA DE CONEXÕES ESTÚDIO DE MÚSICA UFES

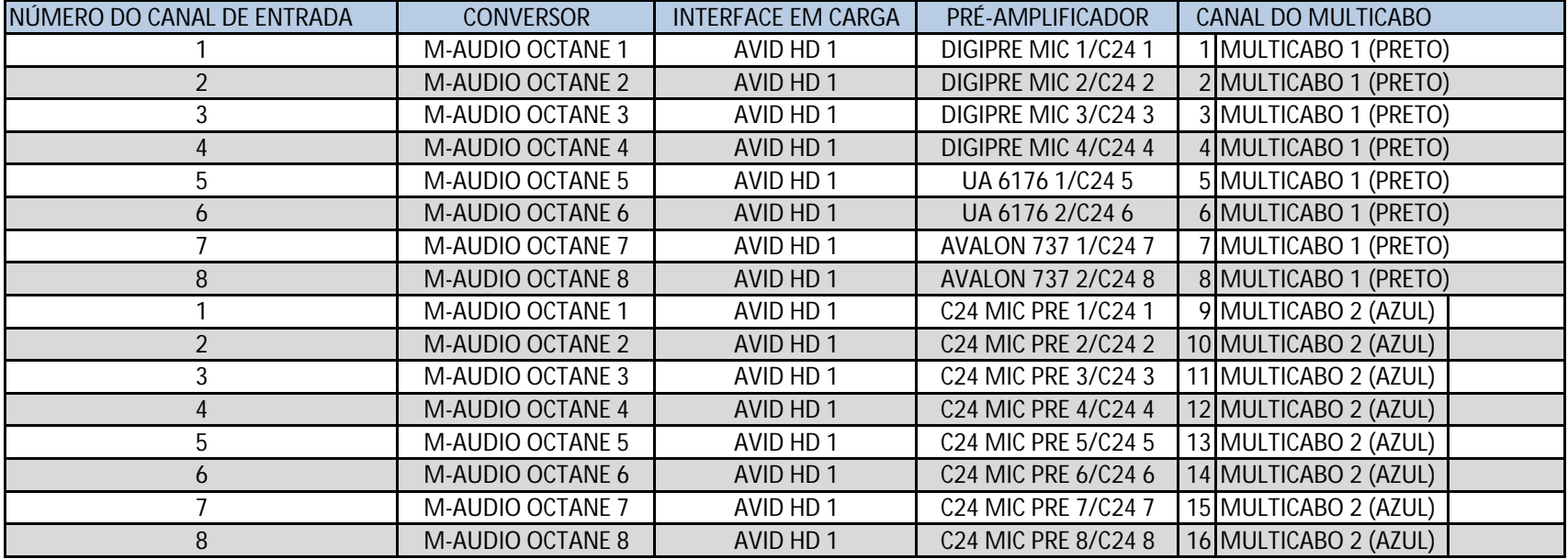

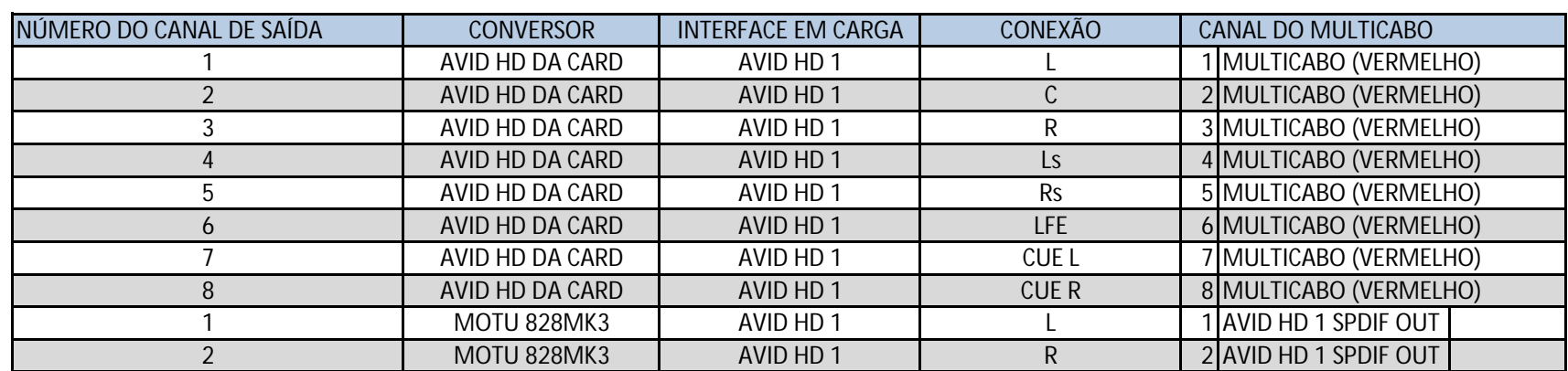

#### LISTAGEM DE EQUIPAMENTOS DISPONÍVEIS PARA USO

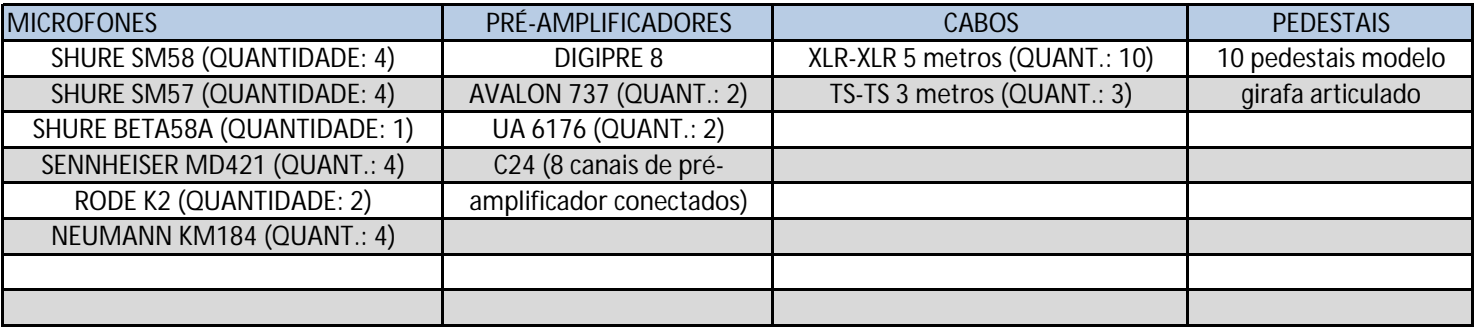

O sistema do Estúdio de música UFES se baseia na plataforma Pro Tools HD 9, instalada em sistema MAC OS X.

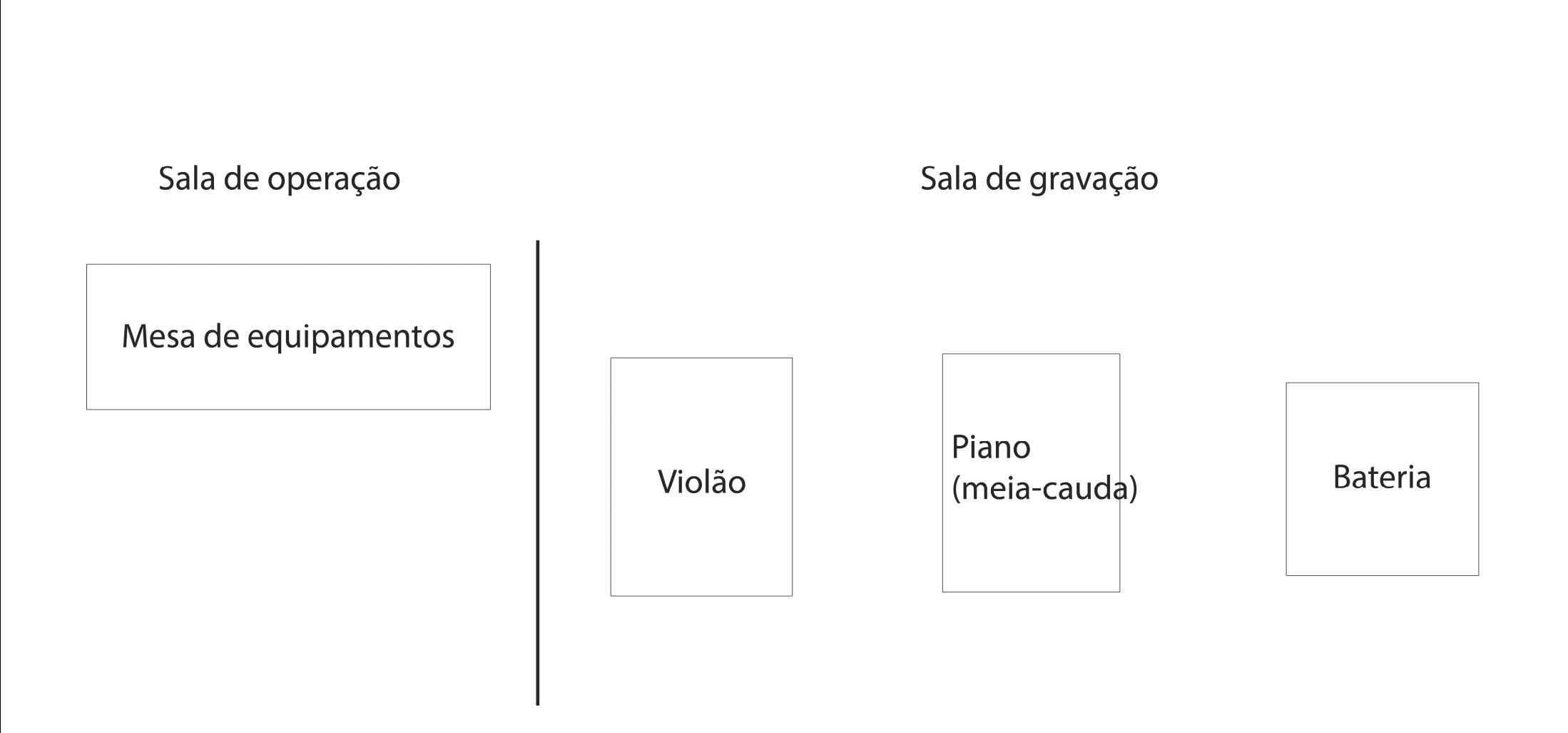

## MATERIAL MUSICAL UTILIZADO PARA A AVALIAÇÃO

### Exercício para avaliação, op. 00.

Instruções para performance

A composição "Exercício para avaliação, op.00" é uma obra destinada à execução acústica em uma grande sala de concerto. Os instrumentistas devem se posicionar de acordo com a melhor possibilidade de discernimento de suas partes em relação ao ouvinte.

Sobre a escrita das partes, alguns esclarecimentos:

No que concerne à parte dedicada à bateria, suas peças estão escritas seguindo as normas a seguir:

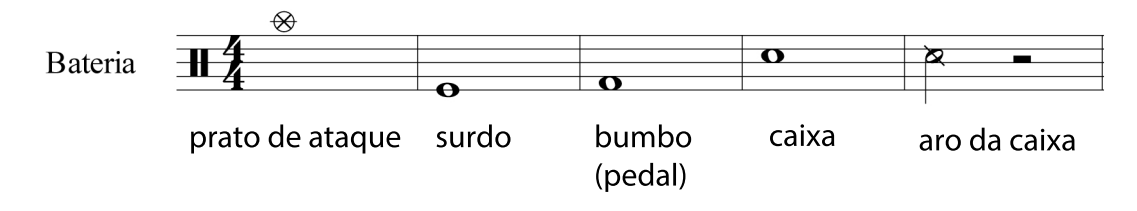

No que concerne ao violão, as alterações serão executadas a seguir:

harmônicos naturais golpe percussivo no tampo do instrumento, com as mãos abertas Violão

### Exercício para avaliação, op.00

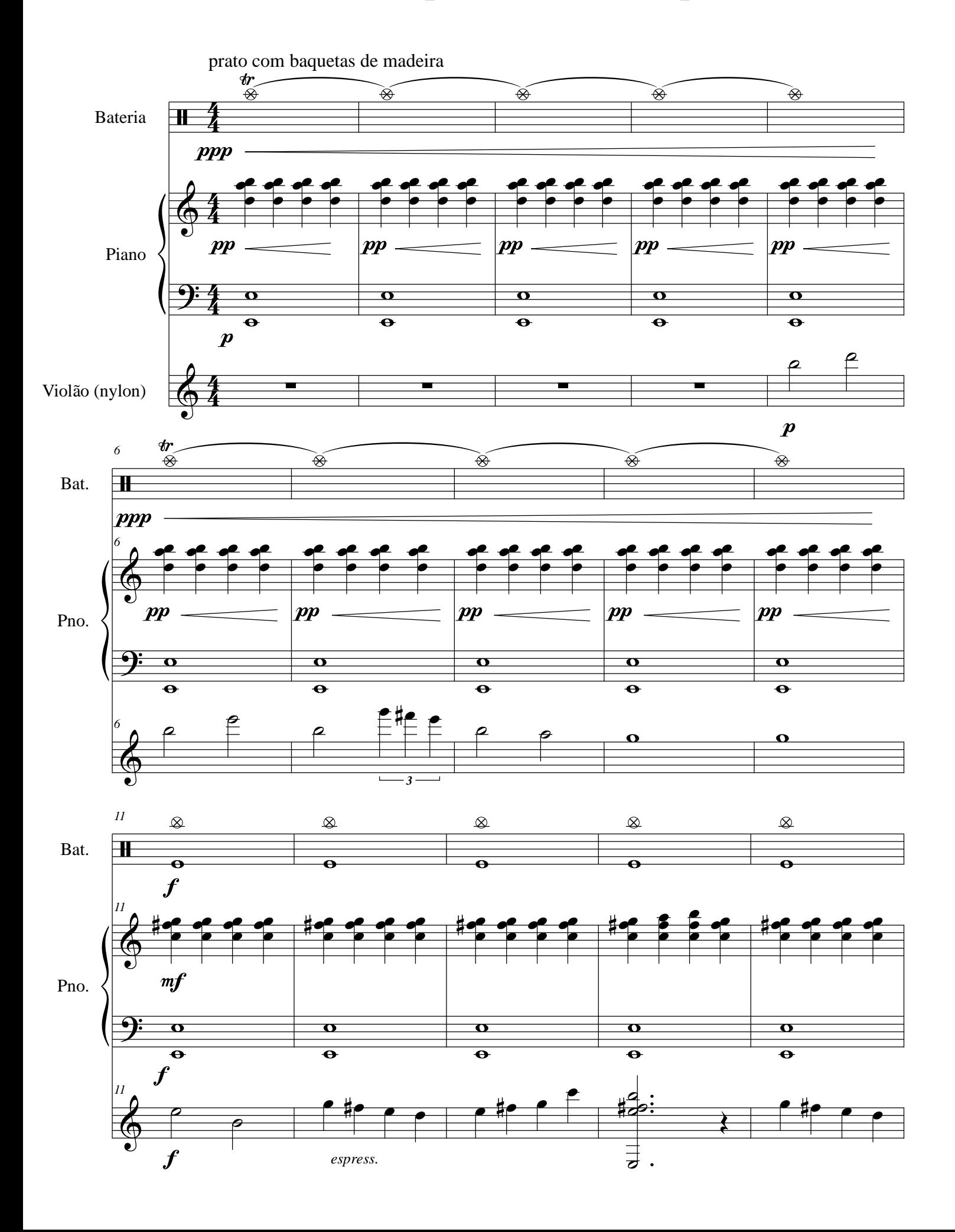

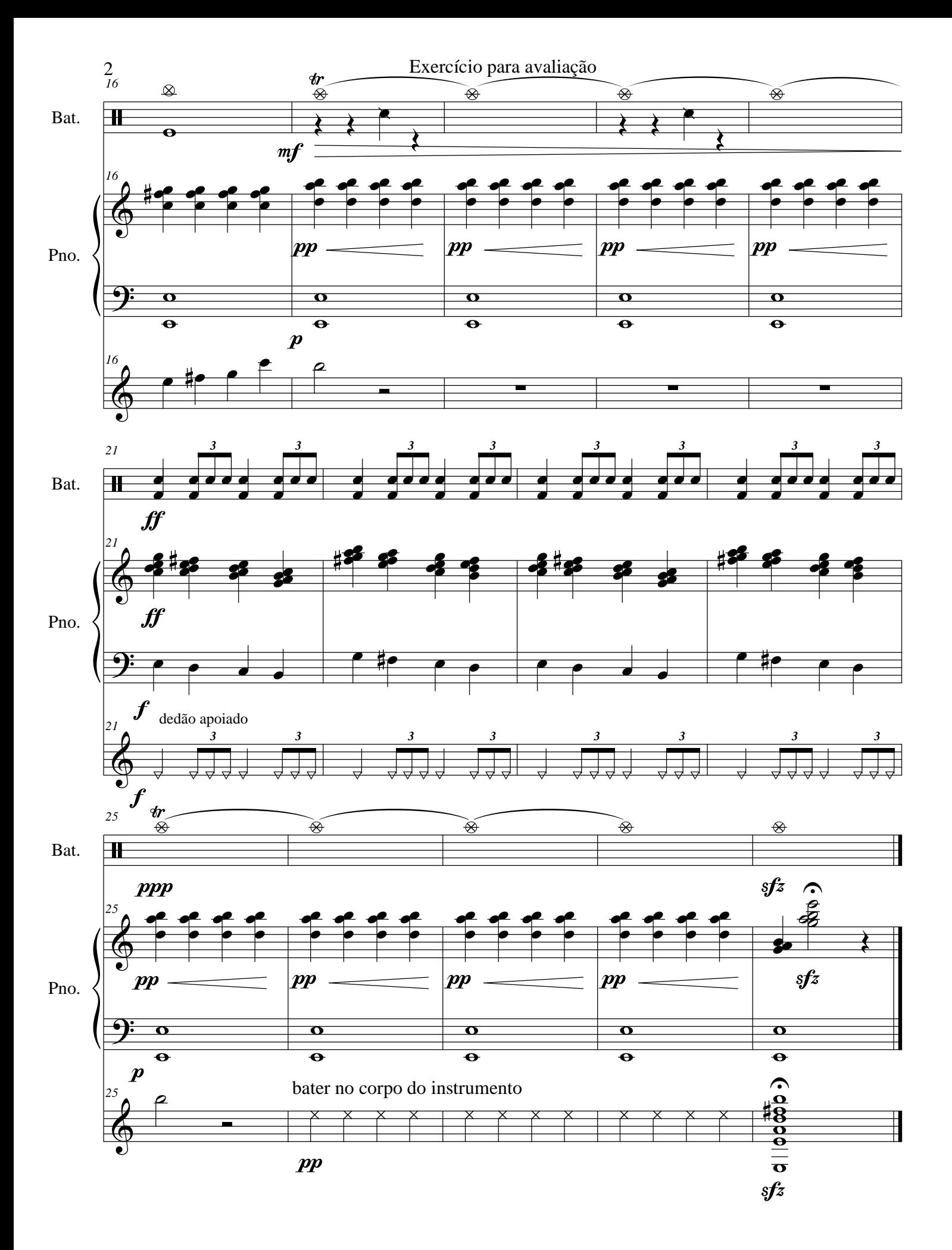